# **POWER for Poultry**

Pen-size Optimization Workbook for Experimental Research design

# **User Guide**

Dr. Mi Yeon Shim Dr. Gene M. Pesti

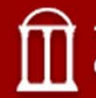

THE UNIVERSITY OF GEORGIA<br>COLLEGE OF AGRICULTURAL & ENVIRONMENTAL SCIENCES

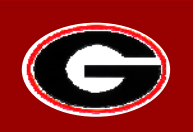

#### Tool Overview

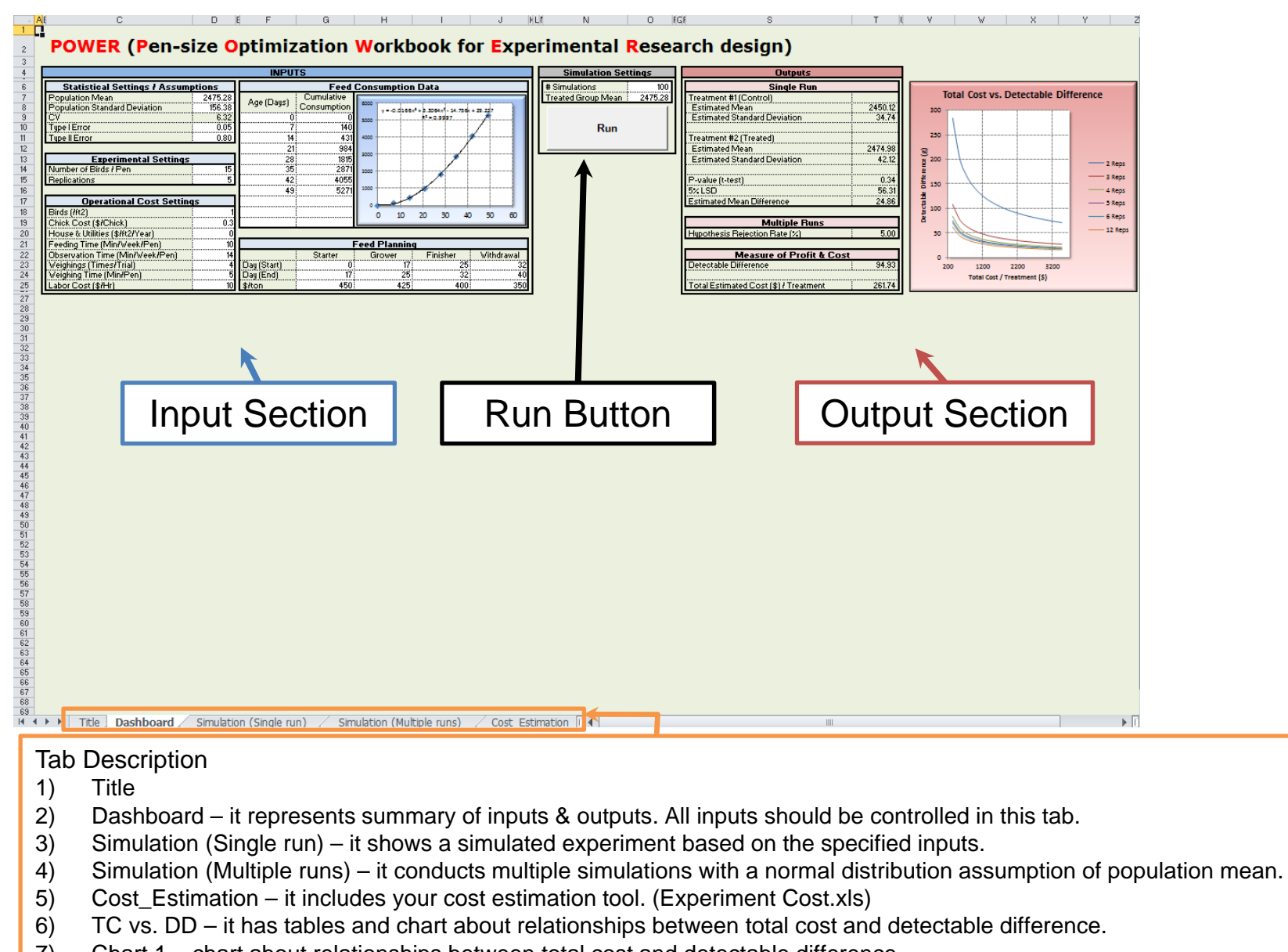

- 7) Chart 1 chart about relationships between total cost and detectable difference.
- 8) Chart 2 chart about relationships between birds per pen and detectable difference.

#### [Step 1] Set-up Inputs

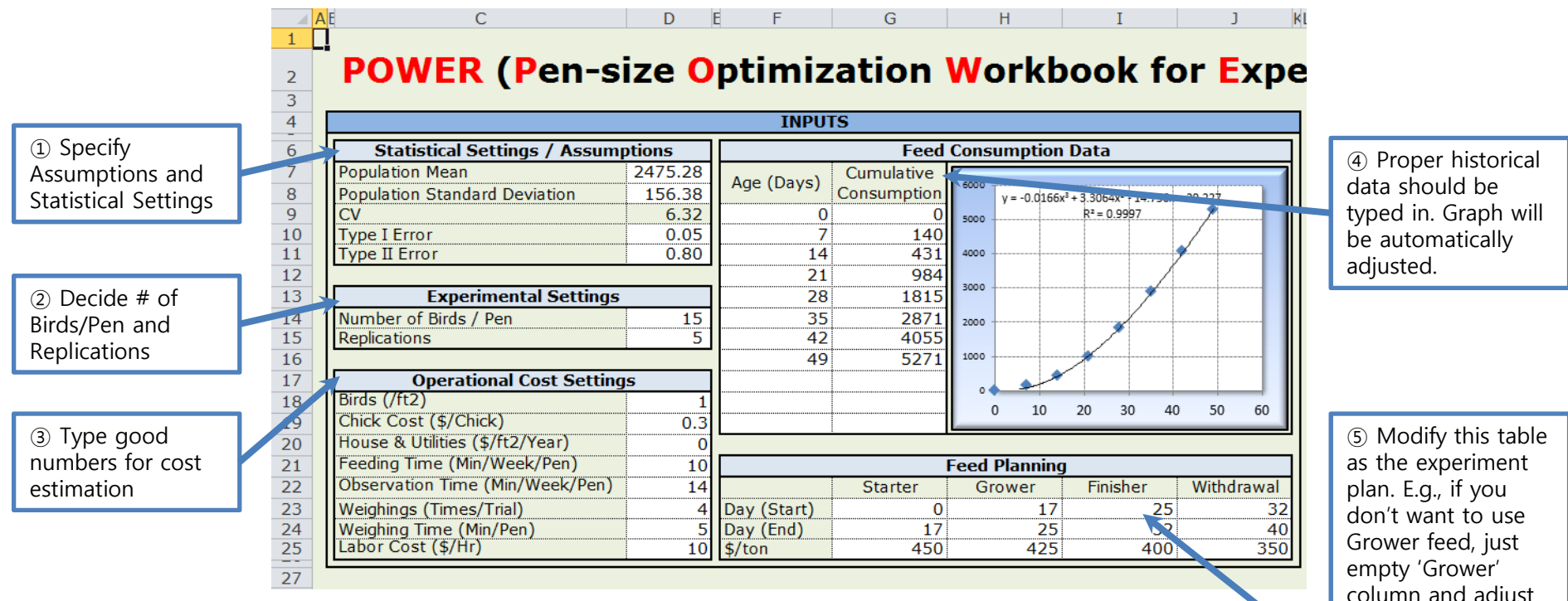

c.f.) Current values of 'Population Mean' and 'Population Standard Deviation' typed in the Workbook are average female body weight and its standard deviation on Day 48th from Individual Broiler Experiment in M-house.

column and adjust 'Starter' column. If you use up to 'Withdrawal', just fill out every cell. Cost calculation will automatically take care of them w/o any equation corrections in the other sheets manually.

## [Step 2] Click Run Button

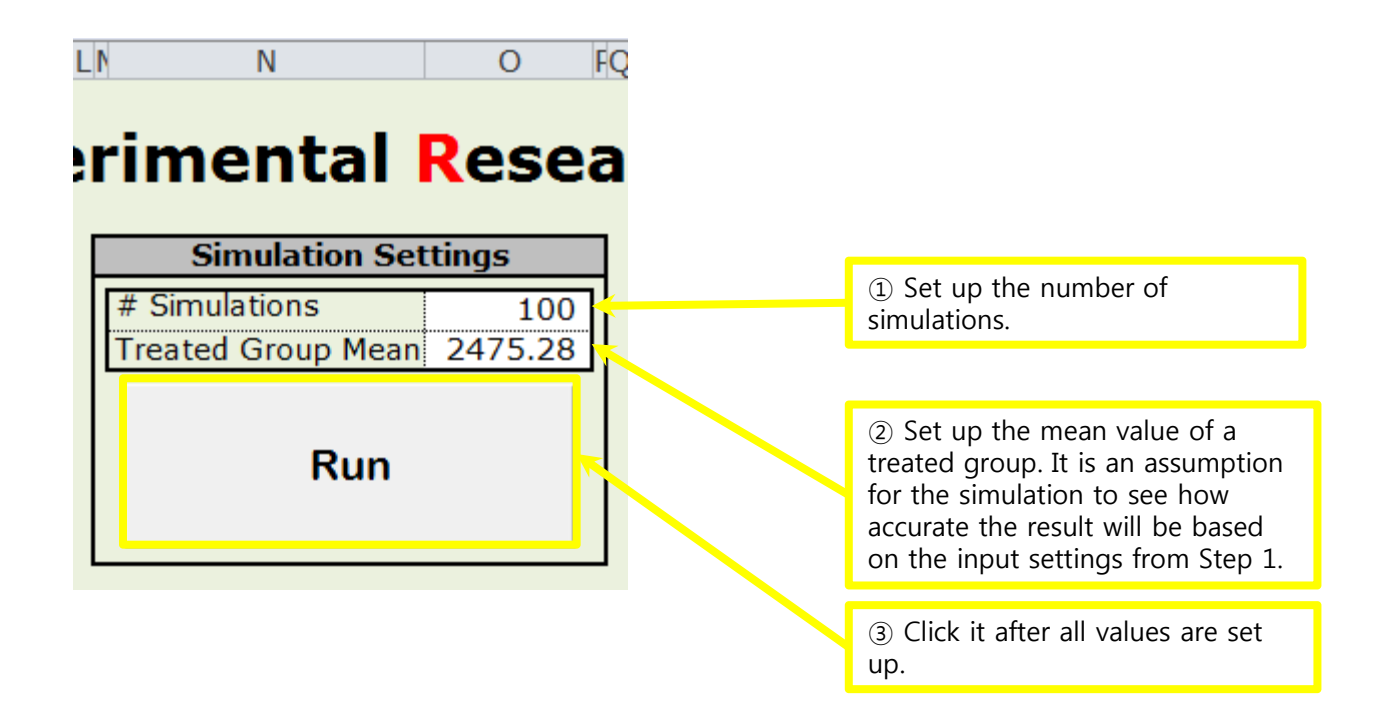

c.f.) '# Simulations' above the 'Run' button is for multiple simulations. Once the button is hit, the 'Simulation (Multiple runs)' worksheet shows you how P-value varies based on the assumption of a normal distribution for the population mean. (like Monte-Carlo Simulation)

## [Step 3] Reading Outputs

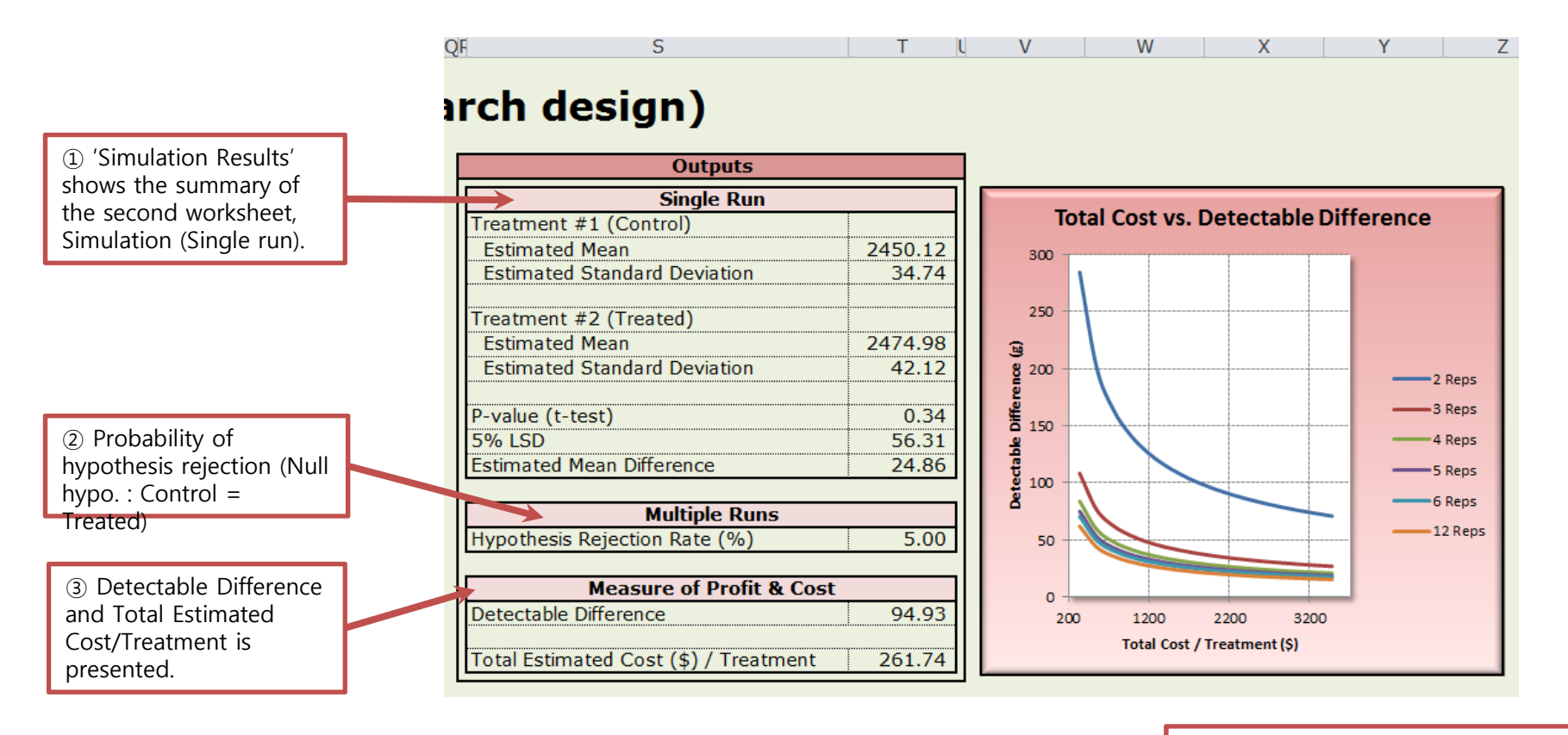

③ Total costs (\$366.4048 ~ \$3505.333) and detectable differences against various numbers of birds per pen and replications which make from 120 to 1920 total birds.

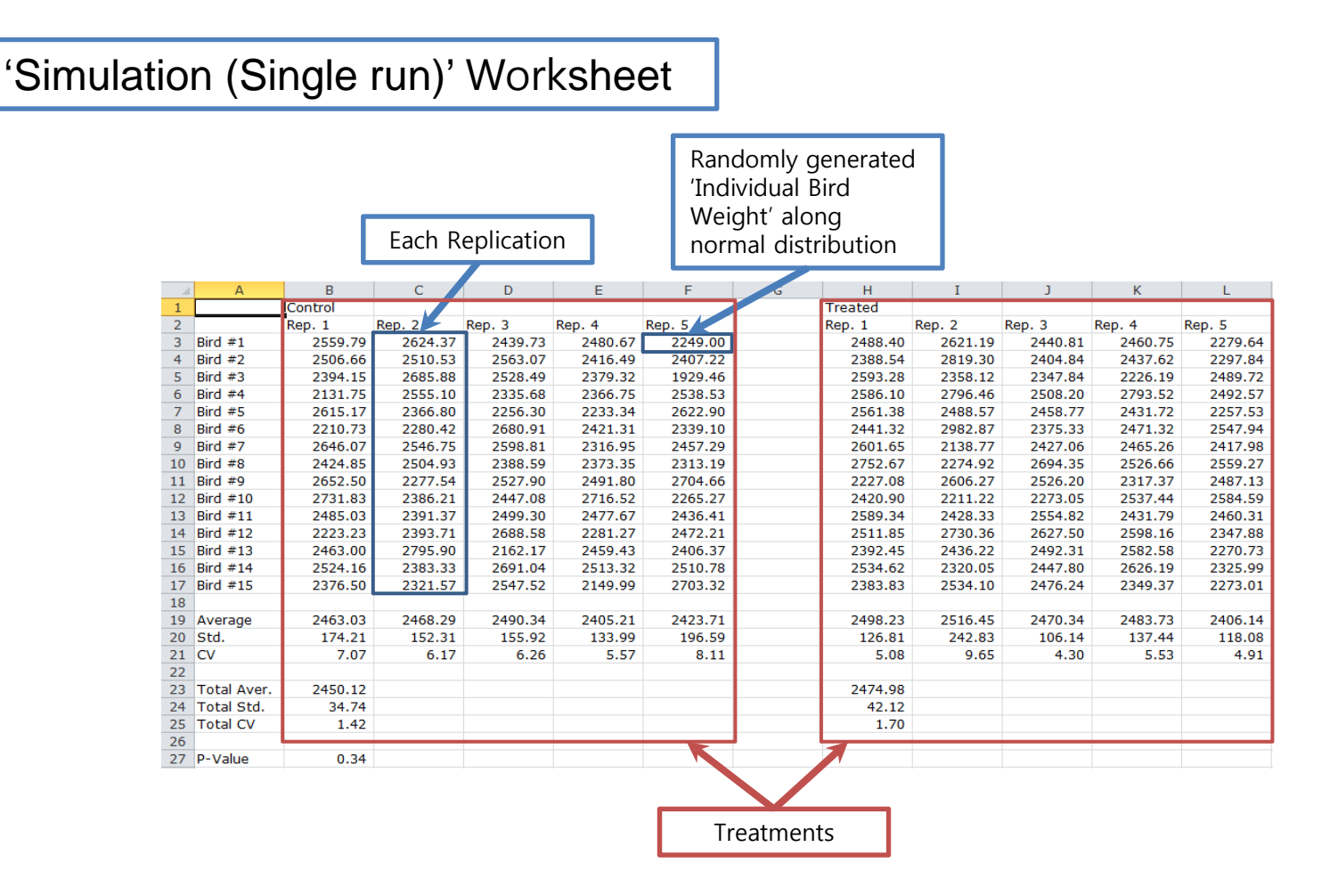

#### 'Simulation (Multiple runs)' Worksheet

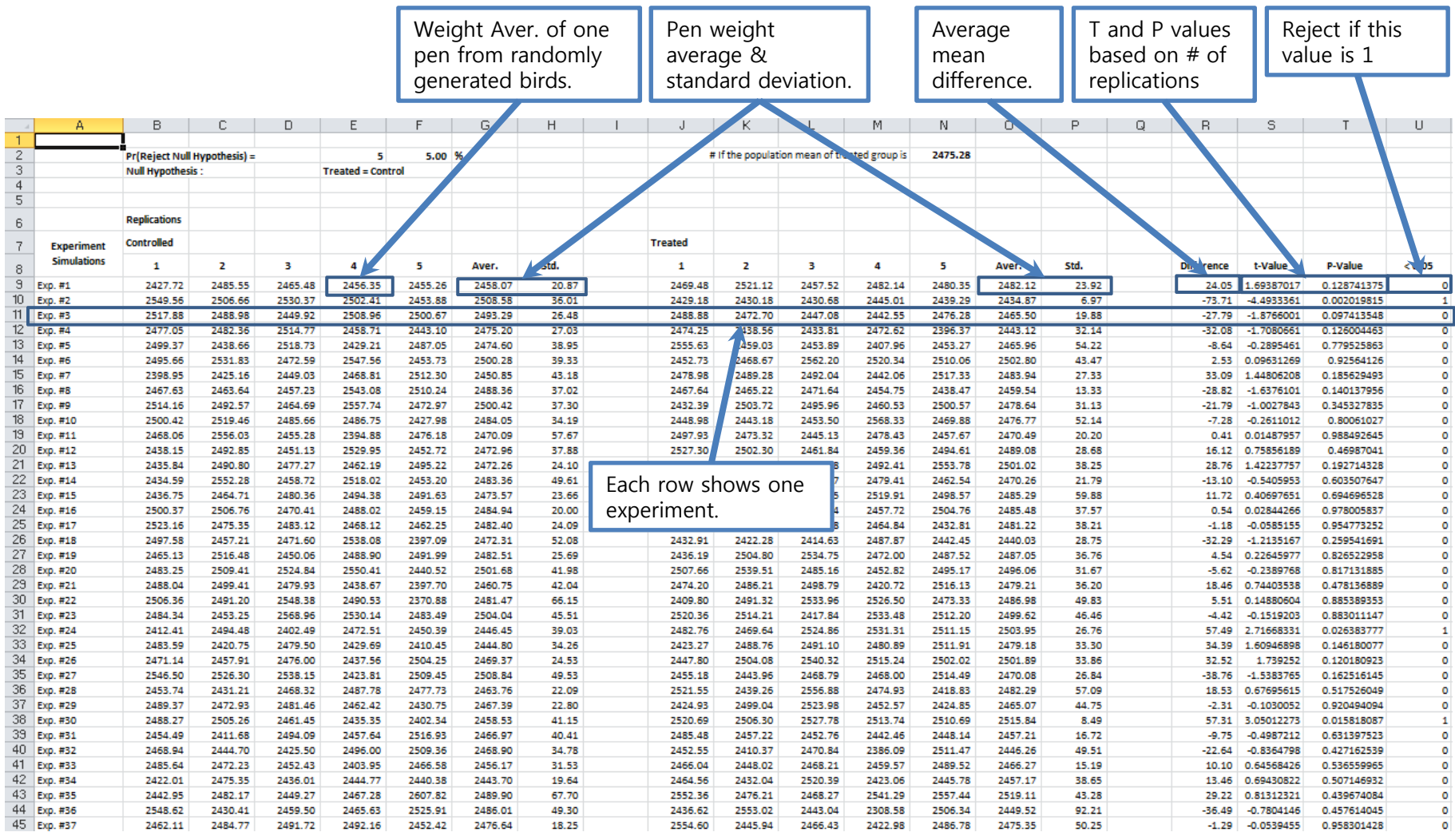

#### 'Cost\_Estimation' Worksheet

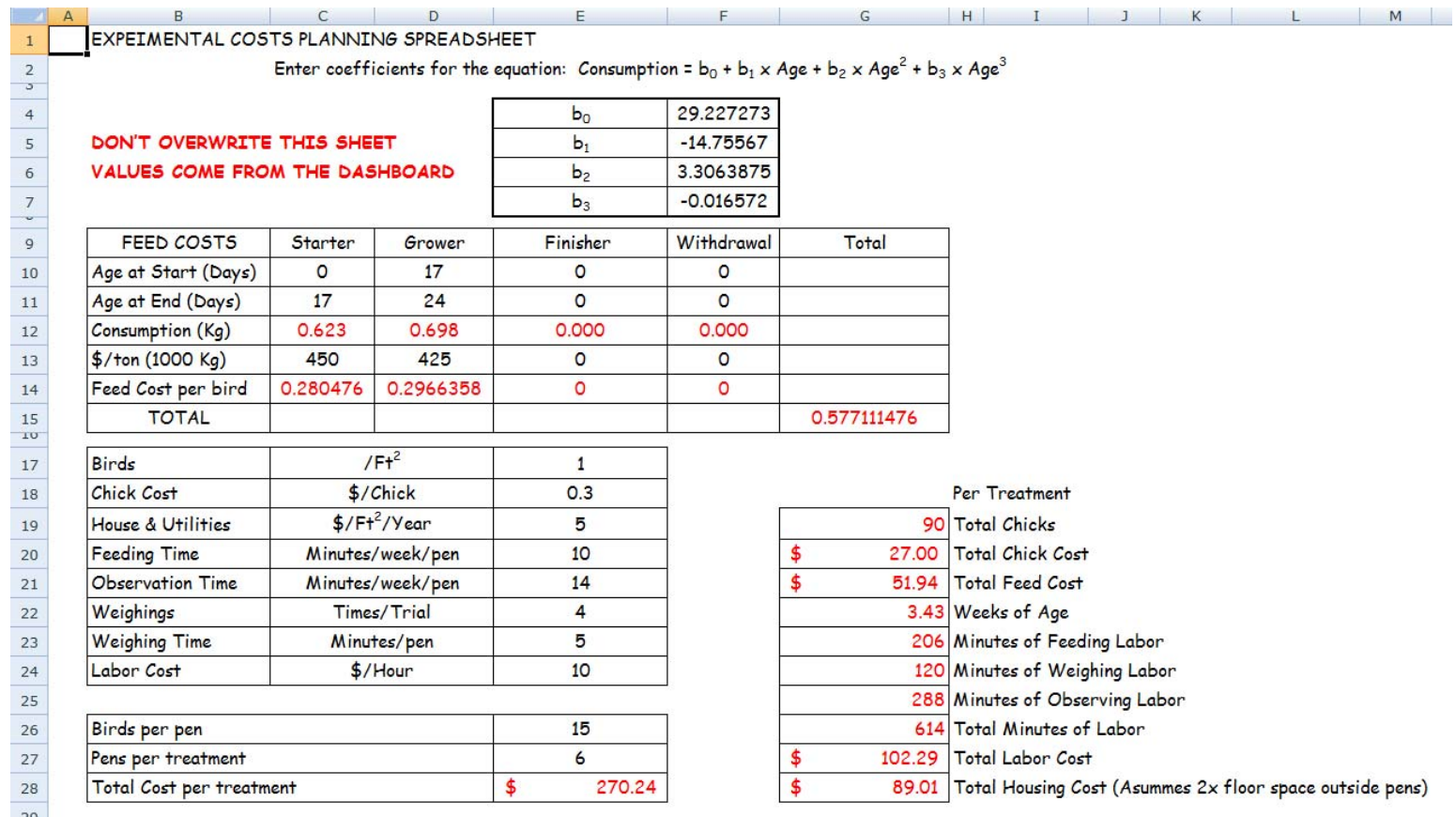

This tab represents calculation details on cost. Every input value is from 'Dashboard' worksheet. **DO NOT** overwrite any value in this sheet.

#### $T$ C\_vs\_DD' Worksheet  $\overline{\phantom{a}}$  Total costs (\$366.4048  $\sim$

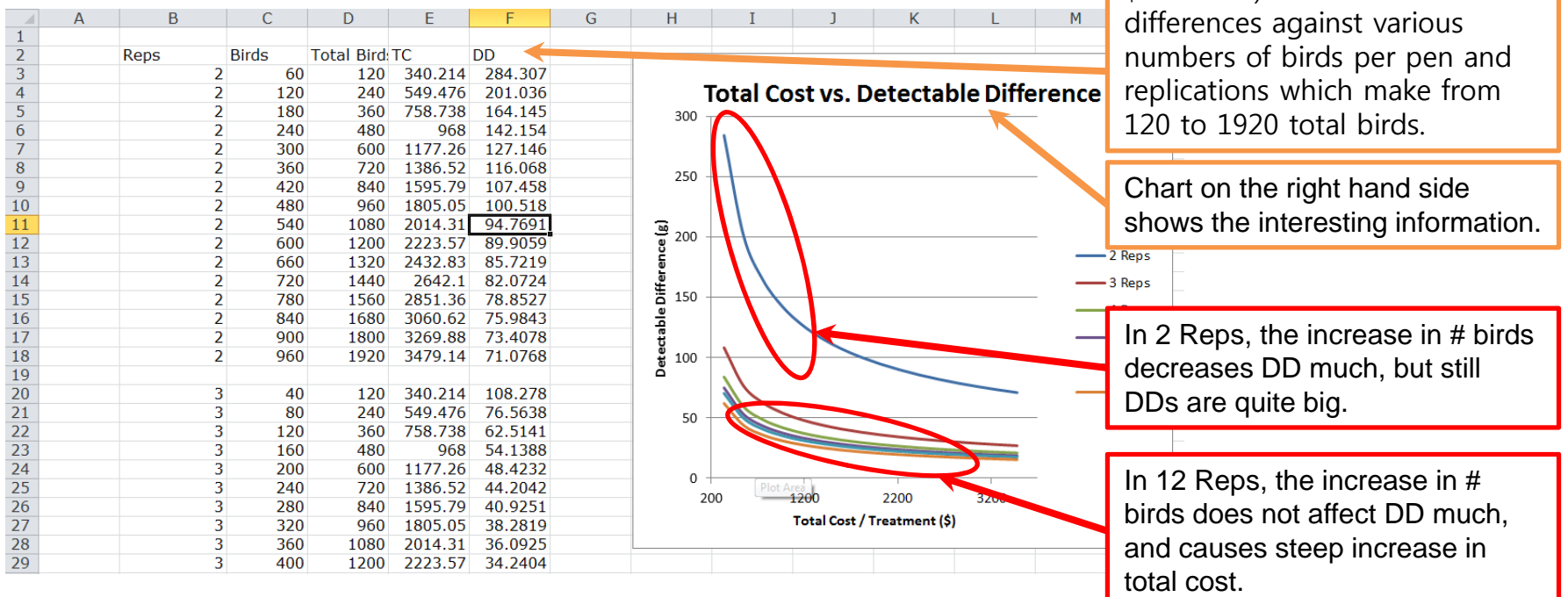

In order to have relatively small detectable difference with reasonable cost, proper trade-off study is necessary.

\$3505.333) and detectable

#### 'TC\_vs\_DD' Worksheet **Birds Total Birds TC DD** Reps Birds/pen and Detectable 3 55 165 418.688 92.3395 3 60 180 444.845 88.4083 Differences are studied against etectable Difference 3 65 195 471.003 84.94  $\overline{3}$ 70 497.161 81.8502 various numbers of birds/pen 210  $\overline{3}$ 75 225 523.318 79.0748 (5~80) & replications (2~12).  $\overline{3}$ 80 240 549.476 76.5638 1000  $\overline{4}$ 5 20 165.829 205.764  $\overline{4}$ 10 40 200.706 145.497  $\overline{4}$ 15 60 235.583 118.798 Detectable Difference (g) 800  $\overline{4}$ 20 80 270.46 102.882  $-2$  Reps  $\overline{4}$ 25 100 305.337 92.0207  $\overline{4}$ 30 120 340.214 84.003 -3 Reps  $\overline{4}$ 35 140 375.091 77.7717 600 -4 Reps  $\overline{4}$ 40 160 409.968 72.7487  $\overline{4}$ 45 180 444.845 68.5882  $-5$  Reps  $\overline{4}$ 50 200 479.722 65.0684 400 6 Reps  $\overline{4}$ 55 514.599 62.0403 220  $\overline{4}$ 60 240 549.476 59.3991  $-12$  Reps  $\overline{4}$ 65 260 584.353 57.0688 200 70  $\overline{a}$ 280 619.23 54.9929  $\overline{4}$ 75 **300** 654.107 53.1282 4 80 320 688.984 51.4411  $\mathbf 0$ 20 X is birds/pen instead of 60 80 5  $\Omega$ 25 174.549 164.425  $10$ 116.266 **Birds/Pen** 50 218.145 total cost/treatment (\$) 15 75 261.741 94.9306 20 100 305.337 82.2123

#### [Step 5] Print Charts

#### 'Chart 1' Worksheet

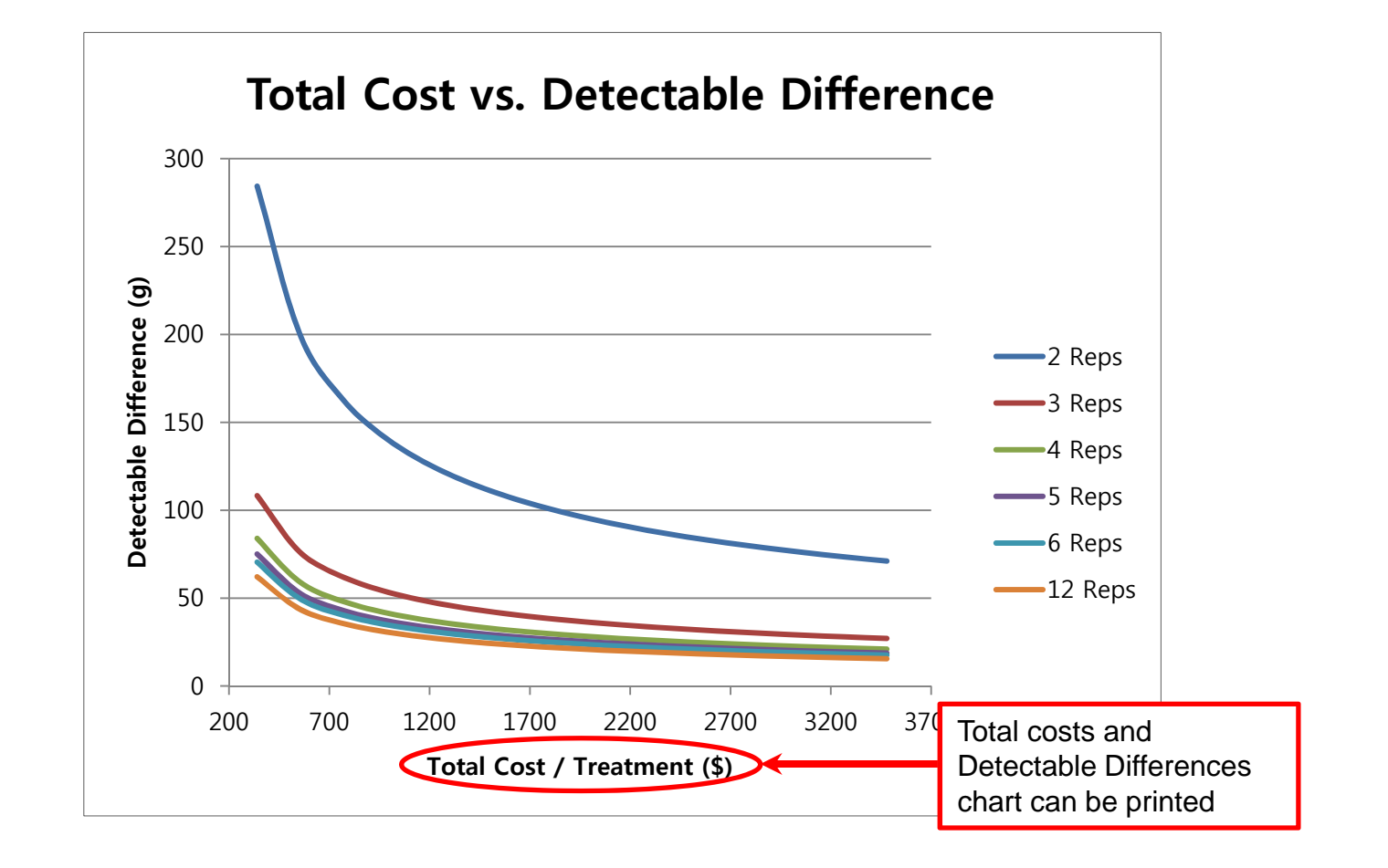

#### [Step 5] Print Charts

'Chart 2' Worksheet

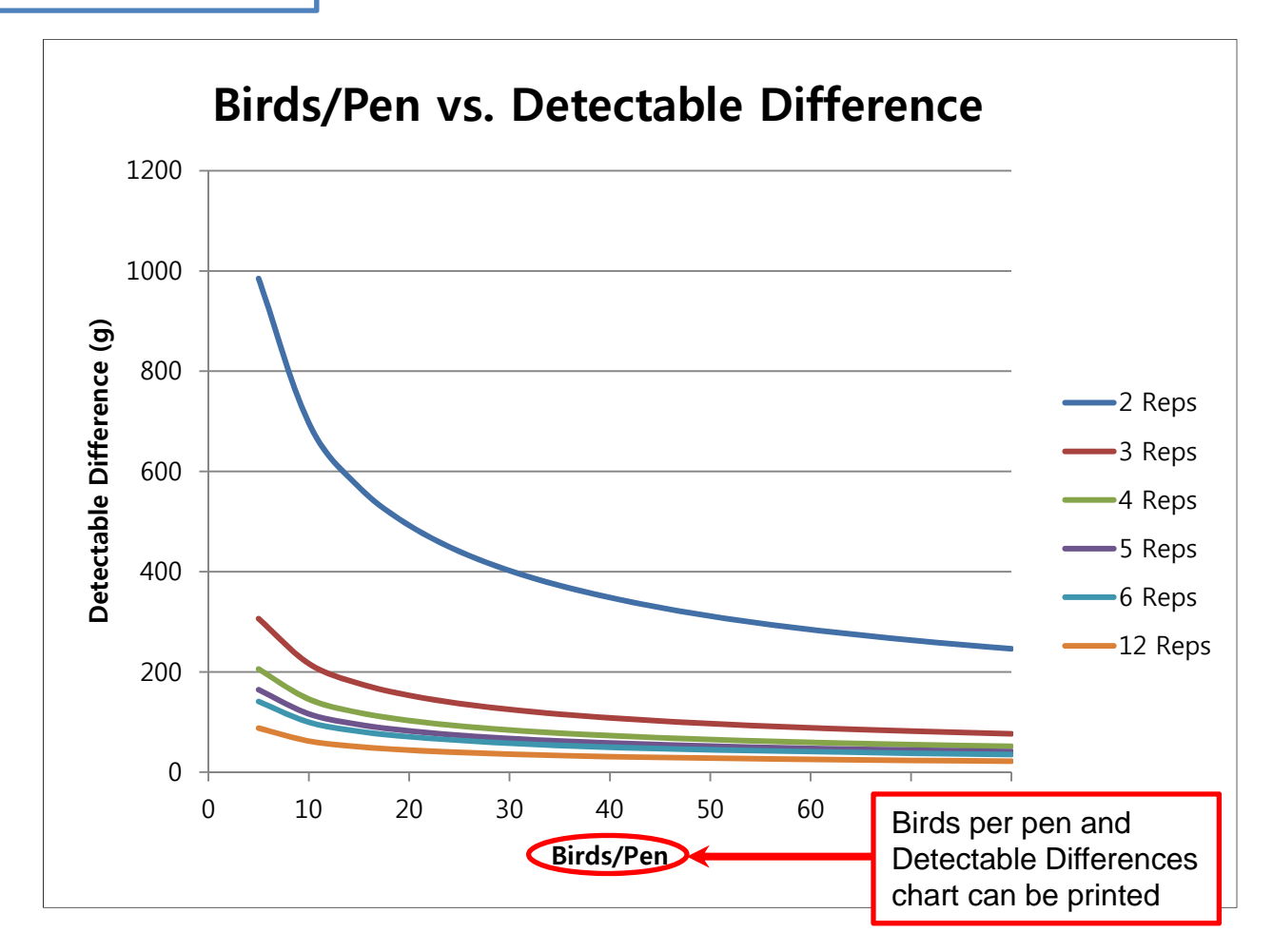